# 6 LinkedIn Browser Extensions to Enhance Your Marketing

Are you active on LinkedIn?

Want to make the most of the time you spend there?

Installing third-party browser extensions can help you get more out of LinkedIn's powerful marketing and lead-generation features.

In this article, you'll discover six browser extensions to improve your LinkedIn marketing experience.

Discover six browser extensions to enhance your LinkedIn marketing.

# **#1: View Social Activity and Track Prospects With Nimble**

<u>Nimble</u> is a social sales and marketing CRM system. The <u>Nimble Contacts Widget</u> gives you deeper access to LinkedIn members' social activity and allows you to write and export notes.

To use the extension, you need a Nimble account. The cost is \$15/month, but you can get started with a 14-day free trial. Once you **install the extension**, **log in**.

When you **find a <u>prospect on LinkedIn</u>**, **highlight the person's name** and Nimble will activate the live profile feature. This allows you to immediately **view and add that person's social presence**.

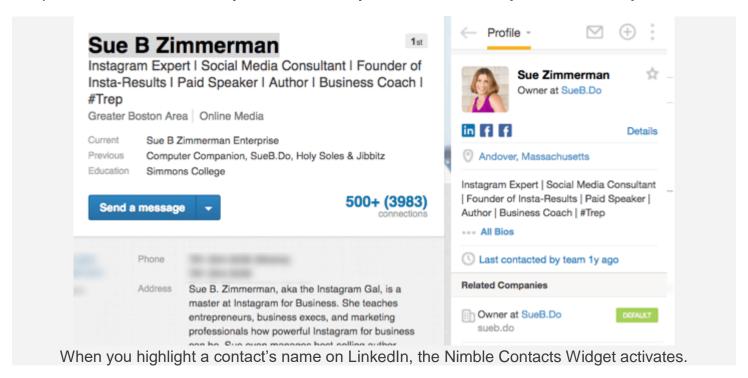

With one click, add your prospects to your Nimble CRM. You can **add tags, include contact information, and make notes** within the app.

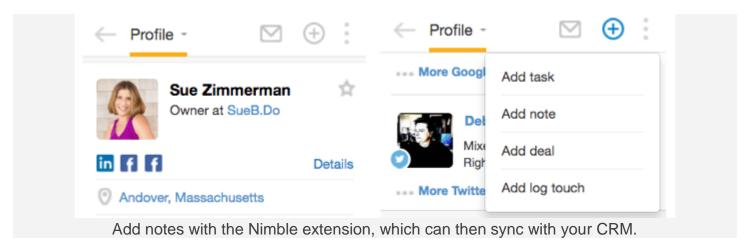

Once you save and sync your prospect's profile to Nimble.com, you can activate Nimble's other features. For instance, Deals allows you to **track where your prospect is in your lead-generation funnel**: qualification, decision-making, analysis, value proposition, quote, negotiation, or close deal.

| × Add Deal                             | Save              |
|----------------------------------------|-------------------|
| Profile Optimizat                      | ion               |
| AMOUNT                                 | EXP. CLOSE DATE   |
| \$2700                                 | 08/31/2016        |
| RELATED TO                             |                   |
| Sue Zimmerman                          |                   |
| STAGE                                  | PROBABILITY       |
| Qualification                          | 60%               |
| ASSIGNED TO                            |                   |
| Viveka von Rosen                       | ~                 |
| DESCRIPTION                            |                   |
| Profile Optimizat<br>Generation Cons   |                   |
| Track your prospect's movement through | h the funnel with |

If you're not already using a CRM system, consider Nimble. If you're using Nimble, simply add the extension.

According to Nimble CEO Jon Ferrara, the company is working on a lightweight version of Nimble that's not synced to the app, but will allow people to review social profiles.

Nimble's features, combined with the browser extension, make finding, saving, engaging, and nurturing your leads easy since all of the information you need is in one comprehensive and intuitive dashboard.

### #2: Add Notes and Tags to Profiles With Dux-Soup

If Nimble is more than you need, take a look at <a href="Dux-Soup">Dux-Soup</a>, which has both free and paid versions. It's another prospect and profile management browser extension. The <a href="Dux-Soup">Dux-Soup for LinkedIn</a> <a href="extension">extension</a> will keep track of every profile you visit, and allows you to tag and take notes on any member's profile, not just your first-level connections.

With the free version, you can **search the profiles you've saved by keyword or tag**. Additionally it automates the process of viewing 100 profiles or 100 members of a group per day.

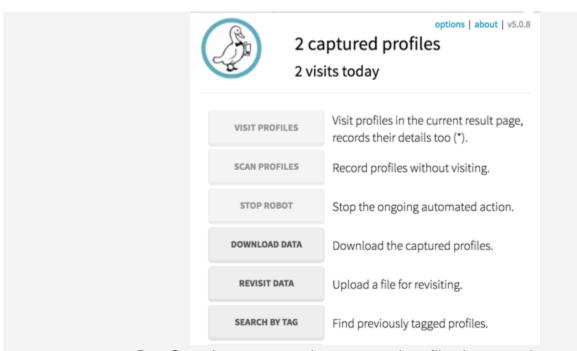

Dux-Soup lets you search your saved profiles by tag or keyword.

One lead-generation strategy is what I call "proactive viewing." It's simply to click on and look at your prospects' profiles. They'll be notified that you've viewed their profile and will hopefully view your profile in return. This would take a lot of time to do manually.

Dux-Soup automates the process of both prospects you find in a search and ones with which you might share a group. Because of LinkedIn's recent crackdowns on user regulations, you probably don't want to view more than 100 profiles a day anyway.

Dux-Soup also allows you to take notes on prospects with whom you're not connected. The notes and tags are searchable, which makes it even easier to manage your LinkedIn prospects.

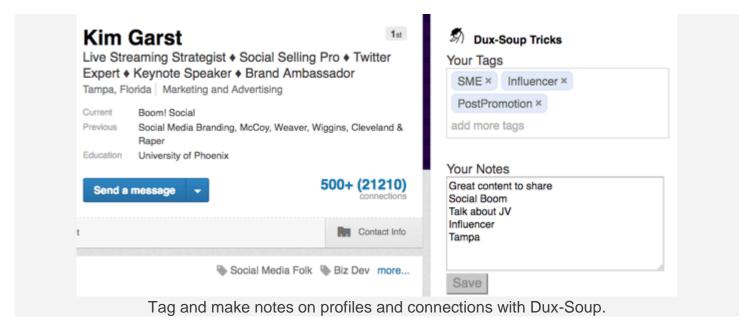

The professional edition of Dux-Soup is \$15/month, and allows you to **export the data you create into a CSV file and download profile notes**. Plus, there's no limit on the number of tags you can use.

It's certainly worth testing the free version of Dux-Soup. The ability to take notes and use tags on your entire network is something you can't even do on LinkedIn.

### #3: Personalize and Automate Messages With LinMailPro

Among other things, <u>LinMailPro</u> allows you to personalize and automate private messages to your connections. After you install the <u>LinMailPro extension</u>, it will be embedded in your LinkedIn menu bar.

Here's how it works: First **search for connections** via the advanced search, LinkedIn tags, new connections, or even by people who viewed your profile. Then **select the first-level connections you want to send a message to** and **open the LinMailPro dashboard**.

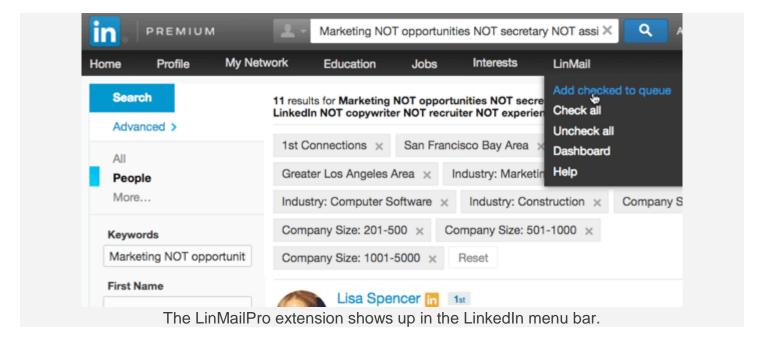

Now **compose and personalize your message** and **send it**. Share useful links, resources, and upcoming events with your network through these messages. It's quite a time-saver.

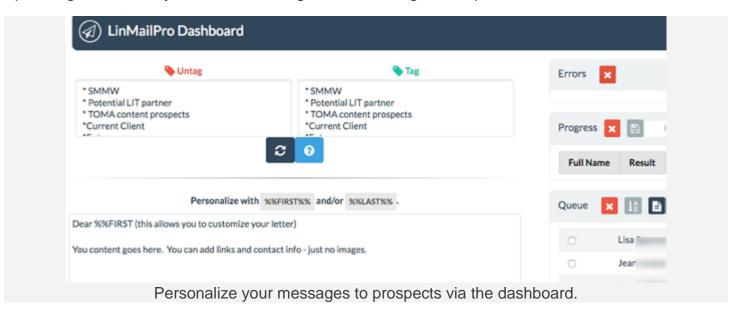

Whatever you do, don't use LinMailPro to spam your network. The private messages you share should always **focus on providing useful information**, **not sales pitches**. If too many people flag your messages as spam, LinkedIn will restrict your account.

Additional benefits include the ability to **tag groups of connections with one click**, and similar to Dux-Soup, **automatically view the profiles of your prospects**.

Yes, LinMailPro is \$58/month, but it's the one extension I can't live without.

# #4: Customize and Schedule Content With Agorapulse

Curating and creating content are key when marketing on LinkedIn. There are many great social sharing and scheduling tools out there such as <a href="Oktopost">Oktopost</a>, <a href="Hootsuite">Hootsuite</a>, and <a href="CoSchedule">CoSchedule</a>. I use <a href="Agorapulse">Agorapulse</a>, because it's affordable and has a wonderful extension.

The <u>Agorapulse extension</u> makes it easy to share content on LinkedIn, as well as other social channels. Plus, if you don't like the photo that populates with the link, you canupload a new image and either publish the update immediately or schedule it for later. You can add emojis and mention people too.

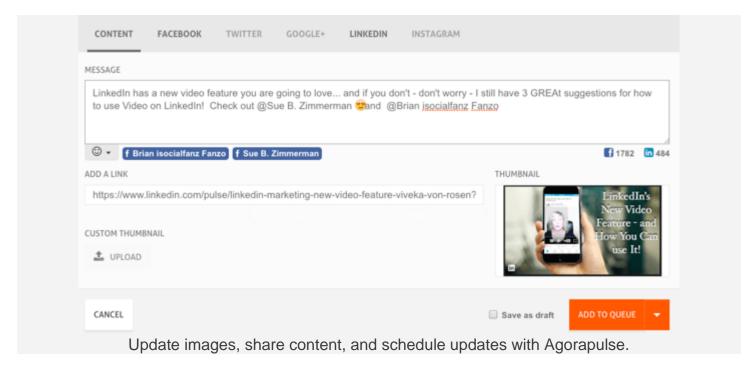

The ability to customize which images you share with your posts is essential, since visual content gets the most exposure on social networks.

Agorapulse is \$49/month.

### **#5: Share Content Through Buffer**

If you want a free sharing tool, try the <u>Buffer extension</u>. It lets you **publish posts on all of your social networks**, not just LinkedIn.

Buffer also will track results and analyze everything you share.

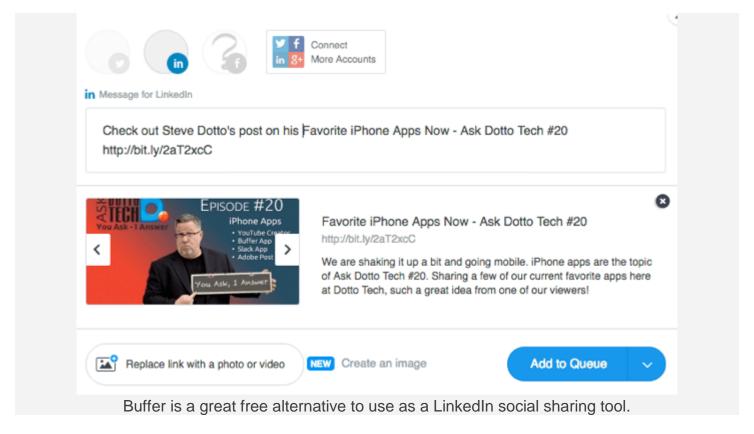

The premium version (\$10/month) allows you to add more social sites, such as company pages and groups.

# #6: View Total Number of Connections With LinkedIn Connection Revealer

Do you ever want to know the actual number of connections for profiles listed as having "500+connections"? The LinkedIn Connection Revealer shows you.

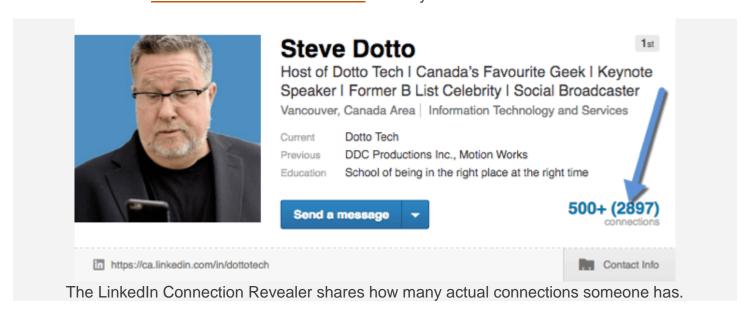

If you only want to connect with people who have huge networks on LinkedIn, this gives you an accurate number. That way, you can **make an informed decision before reaching out**. This extension is free.

#### In Conclusion

LinkedIn is a wonderful resource for business. Use it with browser extensions to streamline use of your time. Plus, be more efficient while researching and connecting with prospects and reaching out to your network.